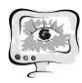

3. Миура Т., Йошиока Х., Фудзивара К., Ямамото Х. // Датчик. 2008 г. 8- 2480 с.

4. Гао X, Хуэте АР и Дидан К. // IEEE Trans. Geosci. Remote Sens. 2003 г. 41-2368 с. 5. Li C, Xu H, Chen L. // Spectrosc. Спект. Анальный. 2010 г. 30-2518 с.

6. Иттен К. И., Мейер П. // IEEE Trans. Geosci. Remote Sens. 1993 г. 31- <sup>764</sup>с. 7. Мархан Б. Л., Баркер Дж.Л. // Eosat Landsat Tech Notes. 1986 г. 13 с.

8. Чжан Л., Фуруми С., Мурамацу К., Фудзивара Н., Дайго М. и Чжан Л. // Int. J. Remote Sens. 2007 г. 28-107 с. 9. Zhang L, Fujiwara N, Furumi S, Muramatsu K, and Daigo M. // Int. J. Re-

mote Sens. 2007г. 28-125 с.

А.А. Донцов, А.В. Сафонов, В.П. Кириллов

## ПРОГРАММНАЯ МОДЕЛЬ АЛГОРИТМА СЛЕЖЕНИЯ ЗА ОБЪЕКТОМ, МАРКИРОВАННЫМ ДВУМЯ ИСТОЧНИКАМИ ОПТИЧЕСКОГО ИЗЛУЧЕНИЯ

(ВУНЦ ВВС «ВВА им. проф. Н.Е. Жуковского и Ю.А. Гагарина», г. Воронеж)

Одним из вариантов увеличения дальности действия и продолжительности полета беспилотных летательных аппаратов (БЛА) является дозаправка их топливом в полете. Очевидно, что производиться она должна в автоматическом режиме. При этом главная задача состоит в том, чтобы обеспечить точный контакт заправочной штанги БЛА и конуса заправочного шланга самолета заправщика.

Для решения этой задачи разработан алгоритм слежения за объектом, маркированным двумя источниками оптического излучения [1]. Для демонстрации функционирования разработанного алгоритма, а также оценки его эффективности синтезирована программная модель.

В качестве объекта слежения выступает конус агрегата заправки самолета-заправщика ИЛ-78. Источники оптического излучения расположены на его краях по горизонтальной линии диаметрально противоположно относительно центра.

Разработанная модель алгоритма слежения реализована в системе MATLAB c использованием среды моделирования Simulink.

Работа программы осуществляется под управлением системы MATLAB с использованием ее интерфейса.

Внешний вид окна рабочего интерфейса программы показан на рис. 1.

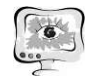

International Scientific Conference Proceedings<br>
PIT 2021 "Advanced Information Technologies and Scientific Computing"

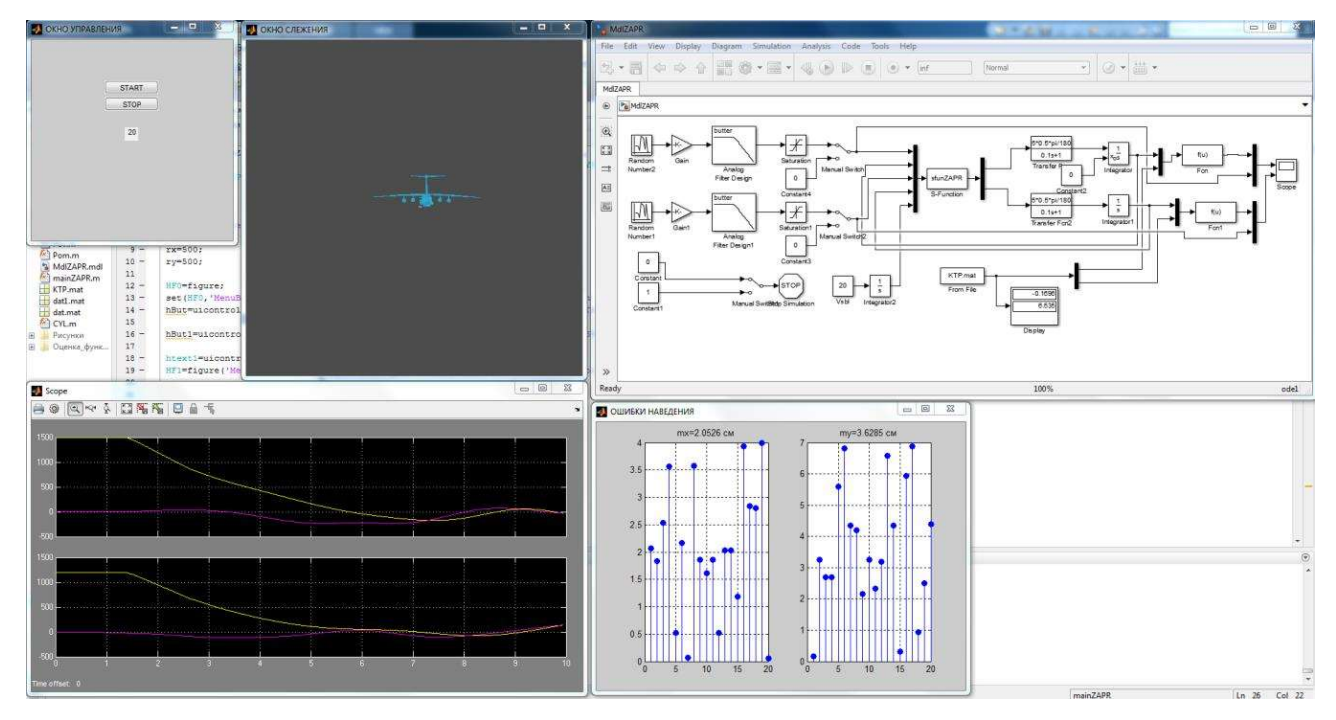

Рис. 1

Запуск программы осуществляется через файл «mainZAPR.m» кнопкой RUN, расположенной на панели инструментов. После загрузки программы открывается два окна - ОКНО УПРАВЛЕНИЯ и ОКНО СЛЕЖЕНИЯ. Первое представляет собой рабочую область, включающую кнопки управления START, STOP и текстовое поле. Второе окно обеспечивает наблюдение за процессом сближения и стыковки с объектом слежения, который отображается на некотором удалении.

При нажатии кнопки START запускается функция «Start», при этом загружается модель системы, представленная в программе Simulink, открывается экран виртуального осциллографа и запускается процесс моделирования.

Процесс моделирования представляет собой визуализацию процесса стыковки заправочной штанги с конусом агрегата заправки самолета ИЛ-78 и включает 20 реализаций стыковки. Текущее число выполненных реализаций отображается в текстовом поле ОКНА УПРАВЛЕНИЯ.

Результаты моделирования отображаются на экране виртуального осциллографа соответственно по параметрам X и Y (рис 2). Отсчет изменяющихся во времени координат заправочной штанги и центра конуса осуществляется относительно начального положения центра конуса, которое задается генераторами случайных чисел.

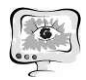

## Труды Международной научно-технической конференции «Перспективные информационные технологии»

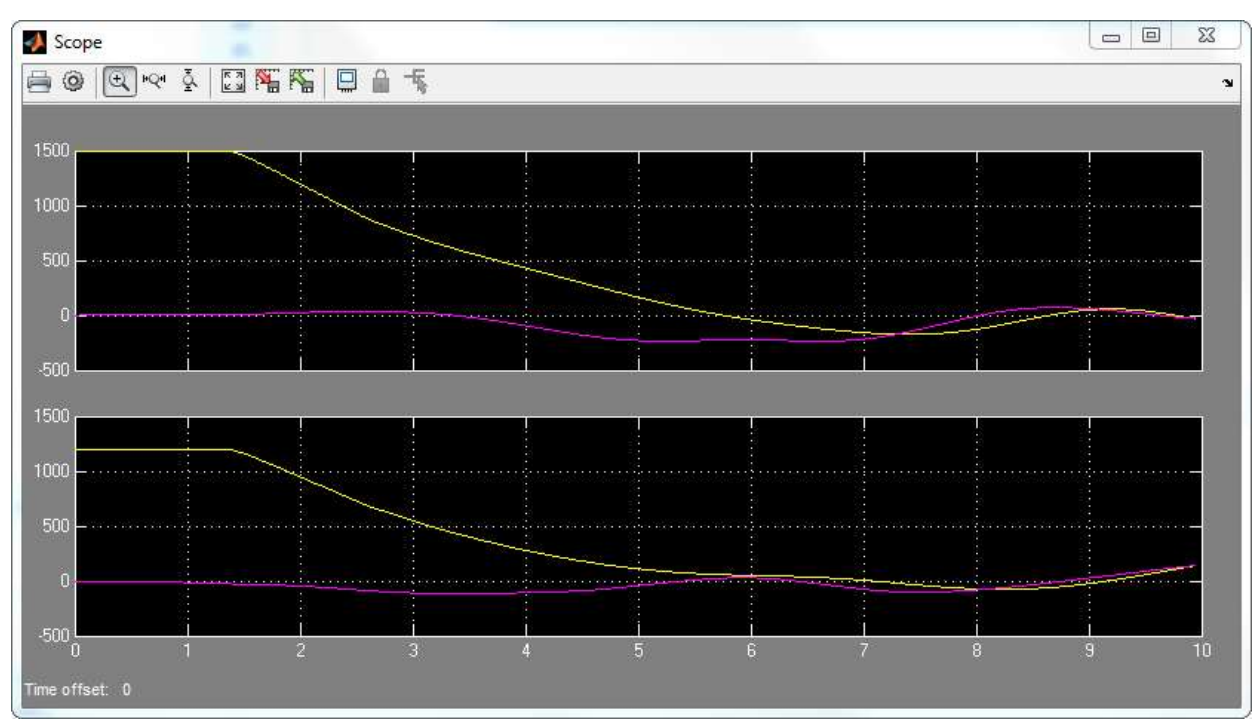

 $P$ ис. 2

На рис. 2 желтым цветом выводятся осциллограммы изменения текущих координат заправочной штанги, а фиолетовым цветом - оценочные значения текущих координат центра конуса, определяемые на основании уравнений квазиоптимальной фильтрации:

$$
\frac{\partial \hat{X}}{\partial t} = -\frac{\hat{X}}{T_x} + \frac{aR_{11}}{N} \iint_M [u(x, y, t) \cdot \left[ \frac{9 \cdot (x - \hat{X} - \hat{r} \cos \hat{\varphi})}{R^2} \cdot \exp\{H_1 + H_2\} + \frac{9 \cdot (x - \hat{X} + \hat{r} \cos \hat{\varphi})}{R^2} \cdot \exp\{H_3 + H_4\} \right] dx dy,
$$
\n(1)

$$
\frac{\partial \hat{Y}}{\partial t} = -\frac{\hat{Y}}{T_y} + \frac{aR_{22}}{N} \iint_M [u(x, y, t) \cdot \left[ \frac{9 \cdot (y - \hat{Y} - \hat{r} \sin \hat{\phi})}{R^2} \cdot \exp\{H_1 + H_2\} + \frac{9 \cdot (y - \hat{Y} + \hat{r} \sin \hat{\phi})}{R^2} \cdot \exp\{H_3 + H_4\} \right] dx dy,
$$
\n(2)

3
$$
\text{Q}\text{Q}\text{Q}\text{G}\text{D}\text{D}\text{D} = -4,5(x-X(t)-r\cos\varphi)^2/R^2;
$$
  $\Pi_2 = -4,5(y-Y(t)-r\sin\varphi)^2/R^2;$   
\n $\Pi_3 = -4,5(x-X(t)+r\cos\varphi)^2/R^2;$   $\Pi_4 = -4,5(y-Y(t)+r\sin\varphi)^2/R^2,$ 

где  $X(t)$ ,  $Y(t)$  – текущие координаты центра объекта слежения.

При этом текущие координаты заправочной штанги изменяются таким образом, чтобы их отклонение от текущих координат центра конуса сводилось к нулю.

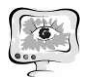

После отработки 20 реализаций или нажатия на кнопку STOP запускается функция «StopMod» при этом останавливается процесс моделирования и открывается окно ОШИБКИ НАВЕДЕНИЯ, в котором в виде гистограммы представлены значения ошибок наведения по параметрам  $X$  и  $Y$  для каждой реализации, а также выведены средние значения данных ошибок mx и my (в сантиметрах) (рис. 3).

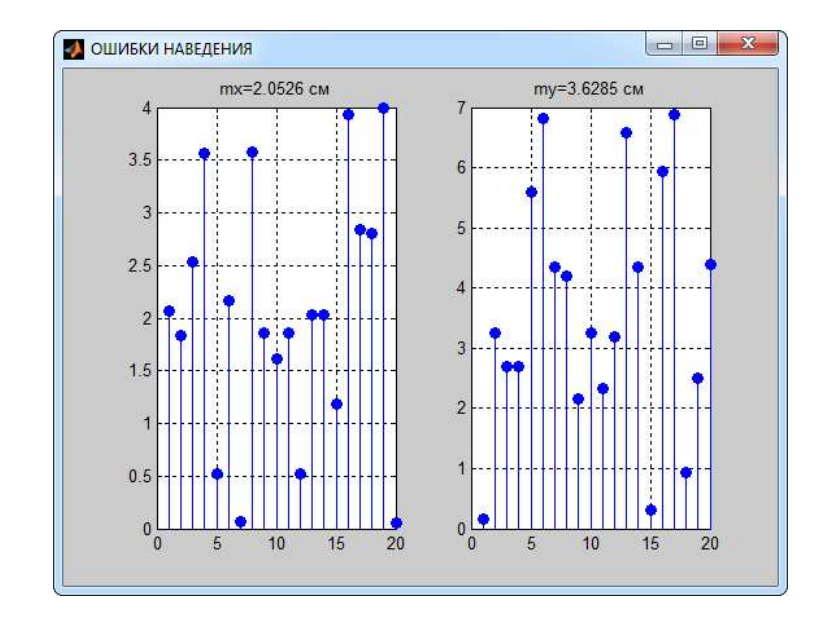

Рис.3

Проанализировав данные результаты, можно сделать вывод о достаточно высокой эффективности функционирования данного алгоритма в плане точности слежения за изменением пространственного положения объекта, маркированного двумя источниками оптического излучения.

Перезапуск программы осуществляется путем повторного нажатия на кнопку START.

Чтобы закрыть программу, достаточно закрыть приложение MATLAB.

Таким образом, разработанная модель алгоритма слежения за объектом, маркированным двумя источниками оптического излучения, позволяет как продемонстрировать работу данного алгоритма, так и оценить его эффективность. Результаты моделирования показали достаточно высокую эффективность синтезированного алгоритма в плане точности слежения за изменением пространственного положения объекта. Усредненная ошибка слежения составляет не более 4 см.

## Литература

1 Донцов А.А., Сафонов А.В., Кириллов В.П. Синтез алгоритма оценки координат объекта, маркированного двумя источниками оптического излучения, при решении задачи дозаправки БЛА топливом в полете в автоматическом режиме // Сборник материалов II Всероссийской НПК «Беспилотная авиация: состояние и перспективы развития. - М.: ВУНЦ ВВС «ВВА», 2020. С.224-229.

А.А. Егорова